# Towards solving the peptidomics problem with ProSpect

Emile Benoist<sup>1</sup>, Géraldine Jean<sup>1</sup>, Hélène Rogniaux<sup>2</sup>, Guillaume Fertin<sup>1</sup>, Dominique Tessier<sup>2</sup>

1.Nantes Université, LS2N (UMR 6004), team ComBi, Nantes, France 2.Inrae, BIA (UR 1268), Nantes, France {emile.benoist,geraldine.jean,guillaume.fertin}@univ-nantes.fr, {dominique.tessier,helene.rogniaux}@inrae.fr

Monday November 20th 2023

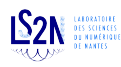

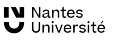

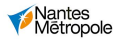

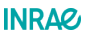

イロト イ部ト イ君ト イ君ト 一番

1 / 25

### Intro

#### Peptidomics:

The branch of proteomics dedicated to identifying peptides (i.e., small protein fragments), in a given organism.

(proteomics  $\rightarrow$  the discipline aiming at identifying proteins in a given organism)

protein: long amino acid sequence (more than 50) MLPPA......LPPQETPK.......KRNIL

peptide: small amino acid sequence (not more than a few tens) LPPQETPK

2 / 25

イロト イ部 トイミト イミト ニミーの

# How identify the proteins of a sample ? (proteomics)

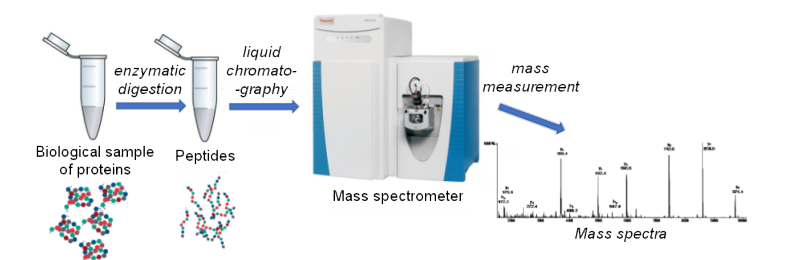

4 ロト 4 伊 ト 4 ヨ  $\rightarrow$   $\Rightarrow$   $\rightarrow$  $\mathbf{p}$ 3 / 25

# How identify the proteins of a sample ? (proteomics)

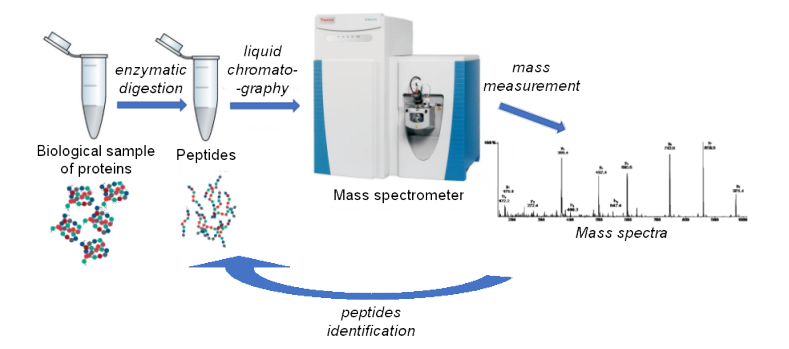

**K ロ ト K 何 ト K ヨ**  $\rightarrow$   $\rightarrow$  $Q \cap$  $\mathbf{p}$ 3 / 25

# How identify the proteins of a sample ? (proteomics)

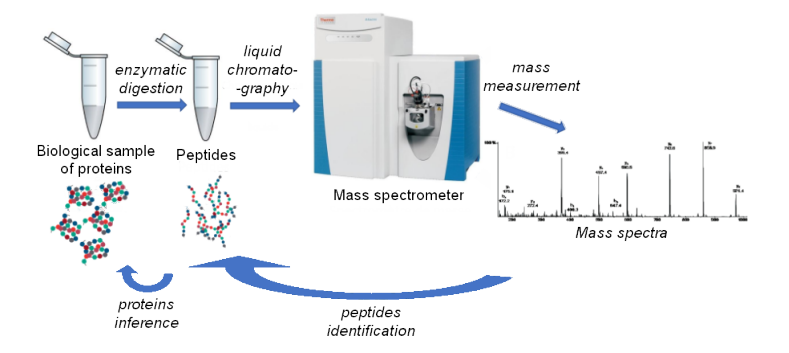

**K ロ ト K 何 ト K ヨ ト**  $\rightarrow$   $\equiv$   $\rightarrow$  $Q \cap R$ 3 / 25

# Identify a spectrum using a proteins database (proteomics)

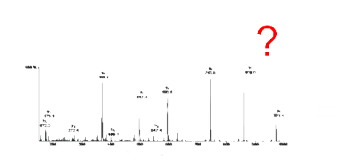

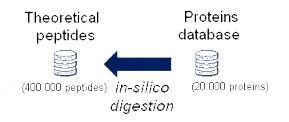

イロト イ部ト イ磨 トイ磨 トー 4 / 25

# Identify a spectrum using a proteins database (proteomics)

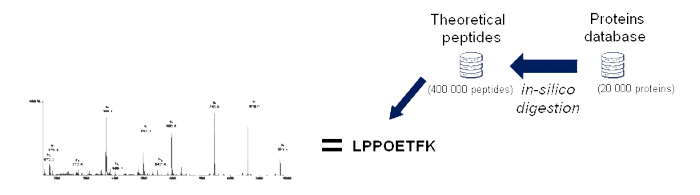

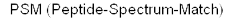

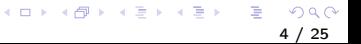

# How identify the peptides of a sample ? (peptidomics)

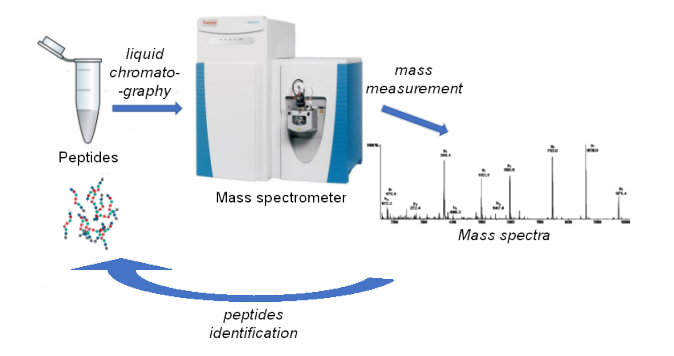

**K ロ ト K 何 ト K ヨ ト**  $\rightarrow$   $\equiv$   $\rightarrow$  $Q \cap$ 5 / 25

# How identify the peptides of a sample ? (peptidomics)

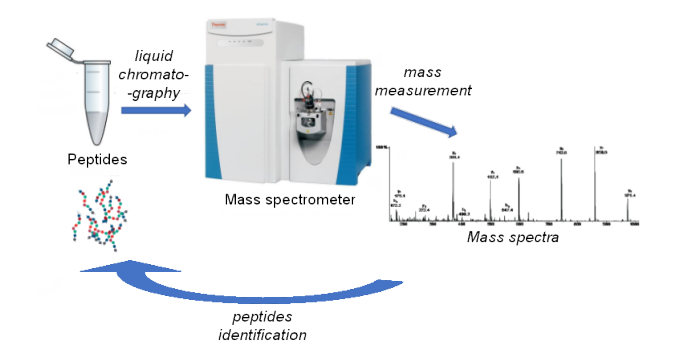

 $\rightarrow$  Our objective: implement an algorithm (ProSpect) for the identification of peptides in peptidomics

 $\rightarrow$  First problem: *in-silico* digestion is infeasible

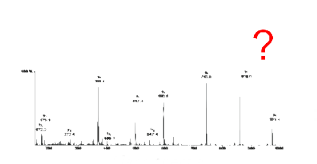

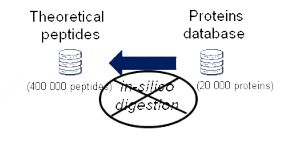

 $\left\{ \begin{array}{ccc} 1 & 0 & 0 \\ 0 & 1 & 0 \end{array} \right.$ 6 / 25

 $\rightarrow$  First problem: *in-silico* digestion is infeasible

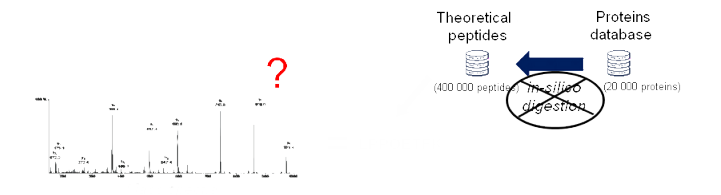

 $\rightarrow$  Our solution: compare the spectra directly with the proteins

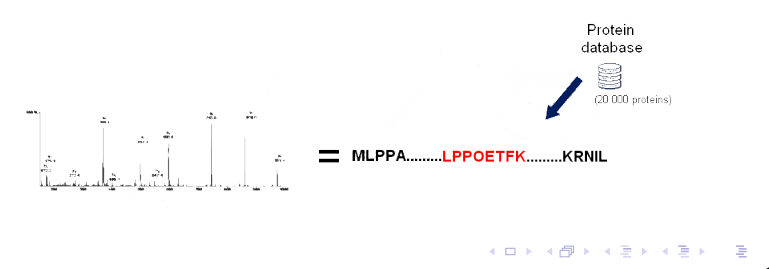

 $\rightarrow$  Second problem: peptides in a biological sample of peptidomics are more likely to carry modifications (alteration of their structure or sequence)

 $\rightarrow$  Second problem: peptides in a biological sample of peptidomics are more likely to carry modifications (alteration of their structure or sequence)

 $\rightarrow$  Our solution: be based on SpecGlobX  $*$ , an algorithm used in proteomics for a better identification of modified peptides

\* G. Prunier, M. Cherkaoui, A. Lysiak, O. Langella, M. Blein-Nicolas, V. Lollier, E. Benoist, G. Jean, G. Fertin, H. Rogniaux, and D. Tessier, "Fast alignment of mass spectra in large proteomics datasets, capturing dissimilarities arising from multiple complex modifications of peptides," bioRxiv, 2023. [Online]. Available: https://www.biorxiv.org/content/earl/2023/03/12/2023.03.09.531667

#### How SpecGlobX can be used ?

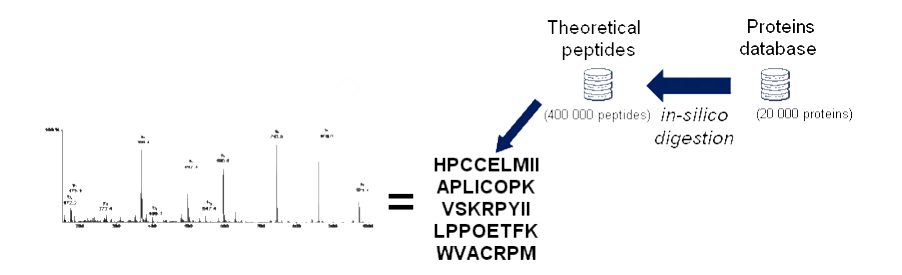

4 ロト 4 伊 ト 4 ヨ  $\mathcal{A}$  $\geq$  .  $\mathbf{b}$  $Q \cap$ 8 / 25

#### How SpecGlobX can be used ?

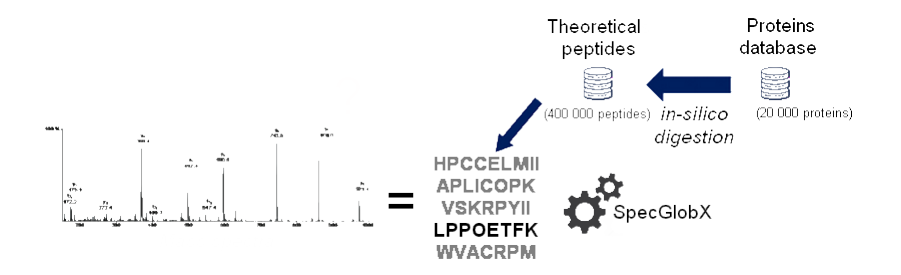

**K ロ ▶ K 伊 ▶ K**  $\Rightarrow$ Ξ 8 / 25

### How SpecGlobX can be used ?

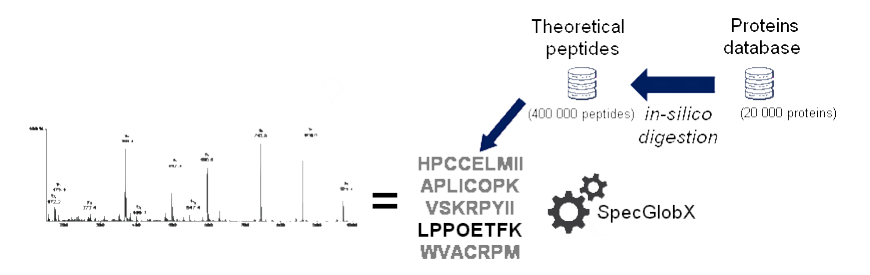

 $\times$  SpecGlobX directly apply for each couple spectrum-peptide would give too high execution times

> $\overline{AB}$   $\rightarrow$   $\overline{AB}$ 8 / 25

 $4.11 \times$ 

# A problem of scale

- $\rightarrow$  Without any improvement:
	- normal size of a peptidomics dataset: at least 1 billion of PSMs (50 000 spectra, 20 000 proteins)
	- SpecGlobX processes 1 million of PSMs in 10 minutes (1 thread)
	- 1 protein  $\approx$  40 peptides
	- $\rightarrow$  more than 6000 hours for a classic peptidomics dataset

9 / 25

イロト イ部ト イ君ト イ君ト 一番

### The work carried out

- $\rightarrow$  Implement ProSpect based on SpecGlobX
	- adapt SpecGlobX to the new context of peptidomics
	- significantly improve SpecGlobX performance

 $\rightarrow$  A dynamic algorithm that fill a score matrix

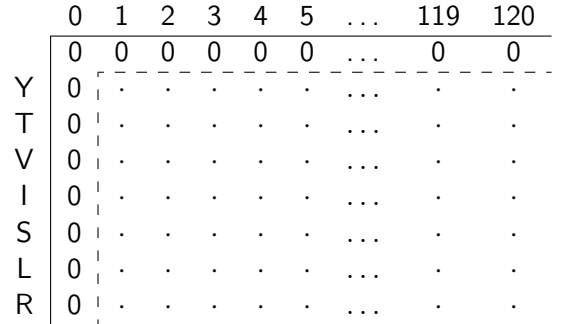

- each column correspond to one peak of the spectrum (120 in average)
- each row correspond to an amino acid of the peptide (between 7 and 25)

- $\rightarrow$  How the matrix is filled ?
	- the matrix is filled by score from left to right and from top to bottom
	- the score of each cell is based on the score of a cell on its left and in the previous row.

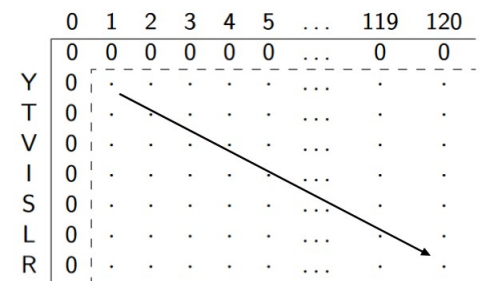

#### Amino acids in a spectrum

 $\rightarrow$  a mass delta between 2 peaks and equal to the mass of an amino acid indicates the presence of this amino acid in the peptide

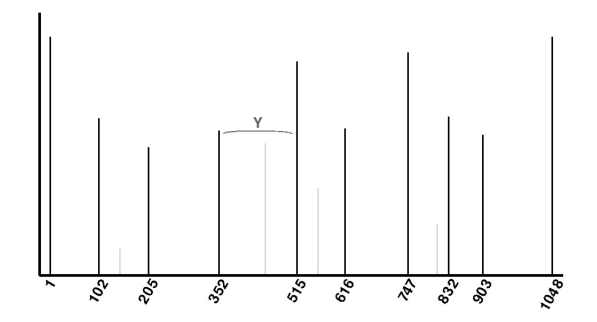

**K ロ ▶ (伊 ) (モ )** 

#### How to align peaks and amino acids ?

 $\rightarrow$  this spectrum can be interpret as the peptide TC[147,068]YHM[85,04]AK (with 2 unknown masses)

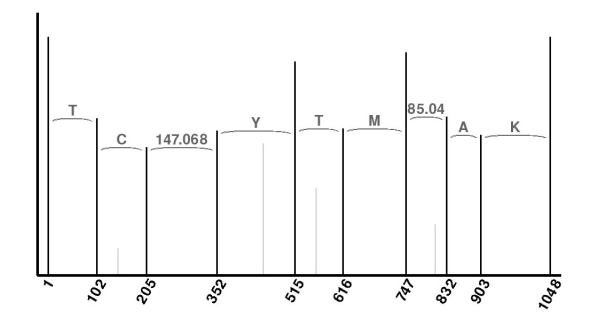

- $\rightarrow$  There is 3 possibilities to fill a cell :
	- case found
	- case found with shift
	- case not found

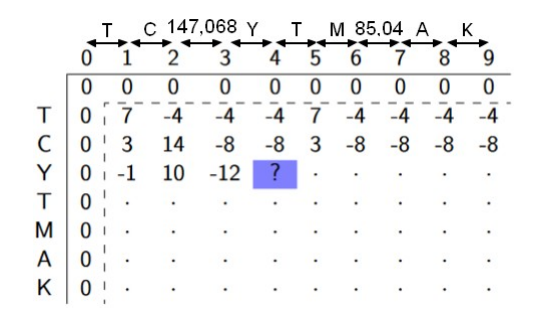

 $\leftarrow \equiv$ 

**K ロ ▶ K 側 ▶ K ヨ** 

- $\rightarrow$  There is 3 possibilities to fill a cell :
	- case *found*
	- case found with shift
	- case not found

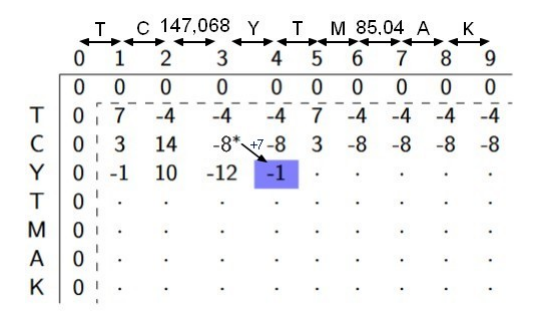

 $\rightarrow$  a bonus of 7 is added from the score

 $\Rightarrow$ 

- $\rightarrow$  There is 3 possibilities to fill a cell :
	- case found
	- case found with shift
	- case not found

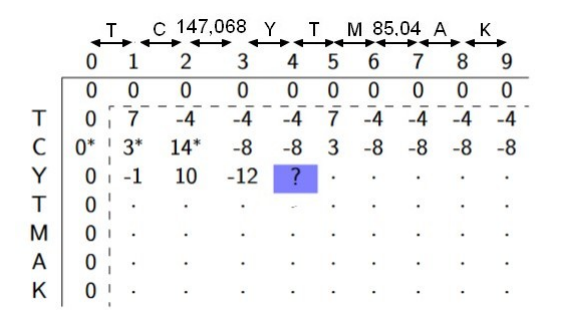

 $\Rightarrow$ 

- $\rightarrow$  There is 3 possibilities to fill a cell :
	- case found
	- case found with shift
	- case not found

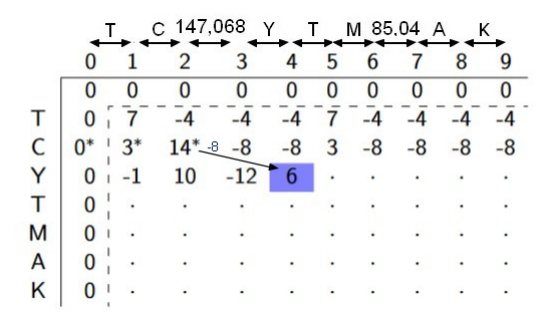

 $\rightarrow$  a penalty of 8 is subtracted from the score

 $\Rightarrow$   $\Rightarrow$ 

- $\rightarrow$  There is 3 possibilities to fill a cell :
	- case found
	- case found with shift
	- case not found

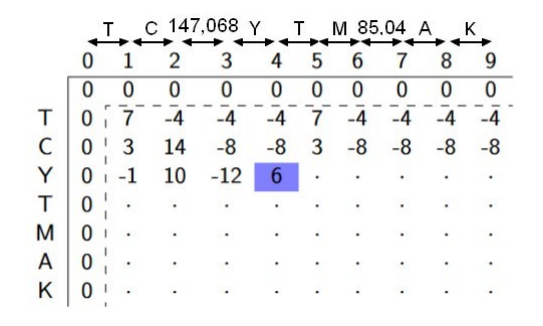

 $\rightarrow$  the choice which generate the best score for the cell is selected

- $\rightarrow$  There is 3 possibilities to fill a cell :
	- case found
	- case found with shift
	- case not found

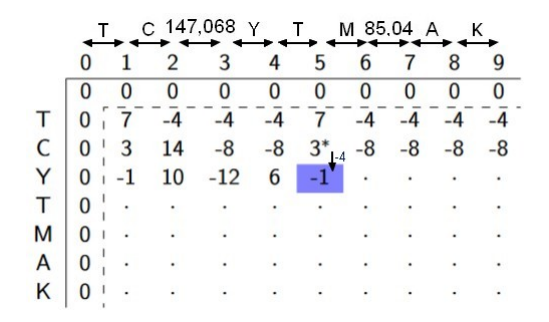

 $\rightarrow$  a penalty of 4 is subtracted from the score

 $\mathcal{A} \times \mathbb{R}^n$  . In the  $\mathcal{A} \times \mathcal{A}$ 

**K ロ ト K 何 ト K ヨ ト** 

 $\rightarrow$  when the matrix is completely filled, the cell of the last row with the best score is considered as the best alignment

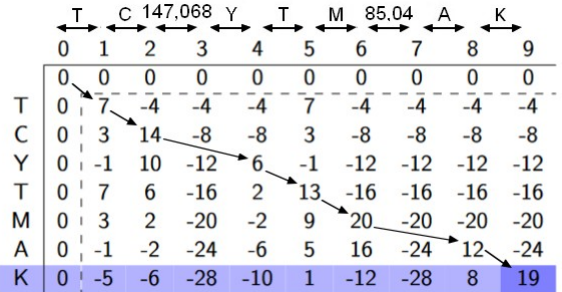

 $\rightarrow$  the spectrum is interpreted as the peptide TC[147,068]YTM[85,04]AK

How to adapt SpecGlobX to peptidomics ?  $\rightarrow$  Move from global to semi-global alignment:

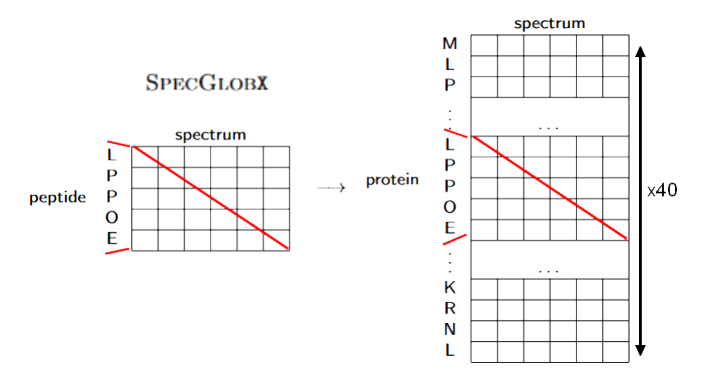

**PROSPECT** 

 $\rightarrow$  not only the best score of the last row is considered, but any score at any position can be  $\left\{ \begin{array}{ccc} 1 & 0 & 0 \\ 0 & 1 & 0 \end{array} \right.$ 

 $\rightarrow$  a large proportion of peaks in a spectrum are useless, there is no need to generate a column for them

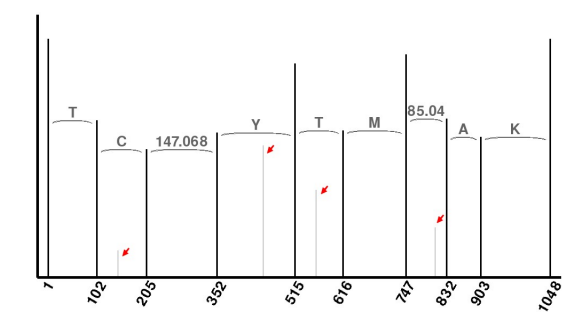

 $4.11.6$ 

 $\rightarrow$  a large proportion of peaks in a spectrum are useless, there is no need to generate a column for them

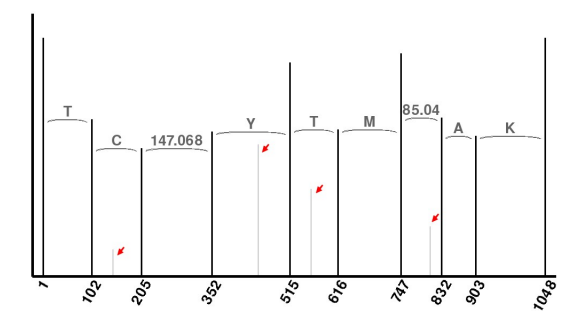

 $\rightarrow$  reduction of the number of columns in the matrix: by 120 columns to 50 columns on average

 $\rightarrow$  we only compute the score of the cells of interest (the cells where the amino acid is found in the spectrum)

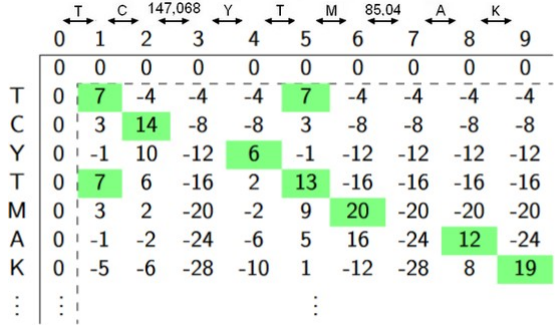

 $\rightarrow$  we only compute the score of the *cells of interest* (the cells where the amino acid is found in the spectrum)

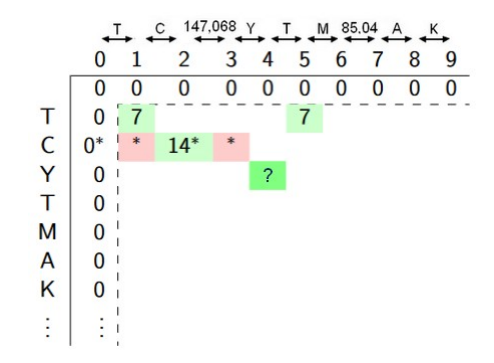

Problem: the score of a cell of interest is calculated from the score of cells which are not always of interest

 $\rightarrow$  the score of any cell can be computed relying on the score and the row number of the cell of interest above it.

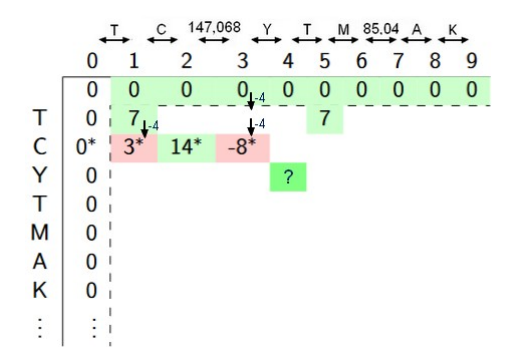

 $\rightarrow$  the score of any cell can be computed relying on the score and the row number of the cell of interest above it.

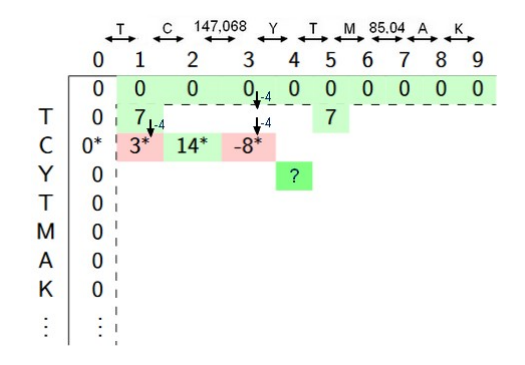

 $\rightarrow$  Our solution: save for each column the score and the row number of the last cell of interest computed until now

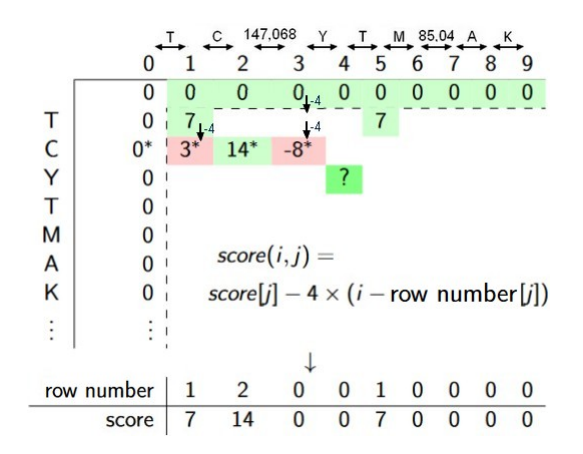

21 / 25

 $4.171 +$ 

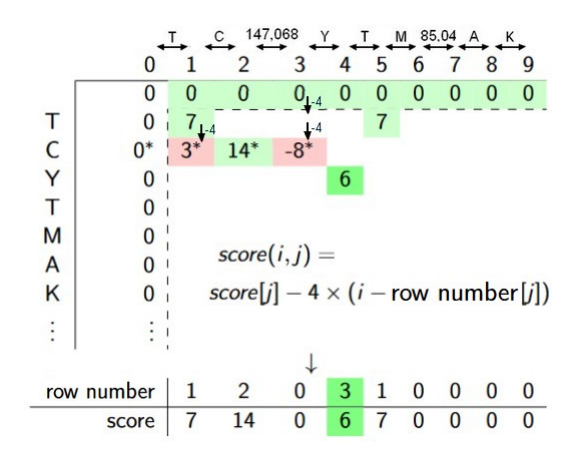

 $4.17 \times$ 

→ 伊 ▶

 $\Rightarrow$ 21 / 25

### A good memory management

- $\rightarrow$  A huge effort was made on memory management:
	- limit memory allocation and deallocation to limit the use of the garbage collector
	- most structures are allocated once and for all at the start of execution
	- these structures having to be reset between each spectrum-protein alignment, they must be designed to minimize this reset time

## The impact of these improvements

Without any improvement:

 $\rightarrow$  more than 6000 hours for a classic peptidomics dataset

# The impact of these improvements

Without any improvement:

 $\rightarrow$  more than 6000 hours for a classic peptidomics dataset Now:

 $\rightarrow$  approximately 9 hours for the same dataset (47 000 spectra, 20 000 proteins)

### Experimental results

 $\rightarrow$  Comparison of ProSpect with 2 other algorithms, including SpecGlobX, on a proteomics dataset:

- 694 spectra  $\rightarrow$  the analysis by mass spectrometry of a sample containing only the protein cytochrome C
- a protein dataset  $\rightarrow$  the protein cytochrome C and 4403 other proteins

each spectrum identified by a peptide coming from the protein cytochrome C is considered rightly identified

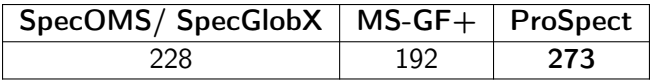

the number of correct identifications

# Thank you for your attention

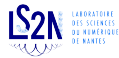

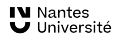

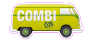

**INRAG** 

イロト イ部 トイ君 トイ君 トー つへへ 25 / 25